#### BỘ NỘI VỤ **VIỆN KHOA HỌC TỔ CHỨC NHÀ NƯỚC**

**HƯỚNG DẪN LÀM BÀI THI TRẮC NGHIỆM TRÊN PHẦN MỀM MÁY TÍNH**

*Hà Nội, 2020*

## *BĂNG NHÂP PHẦN MỀM*

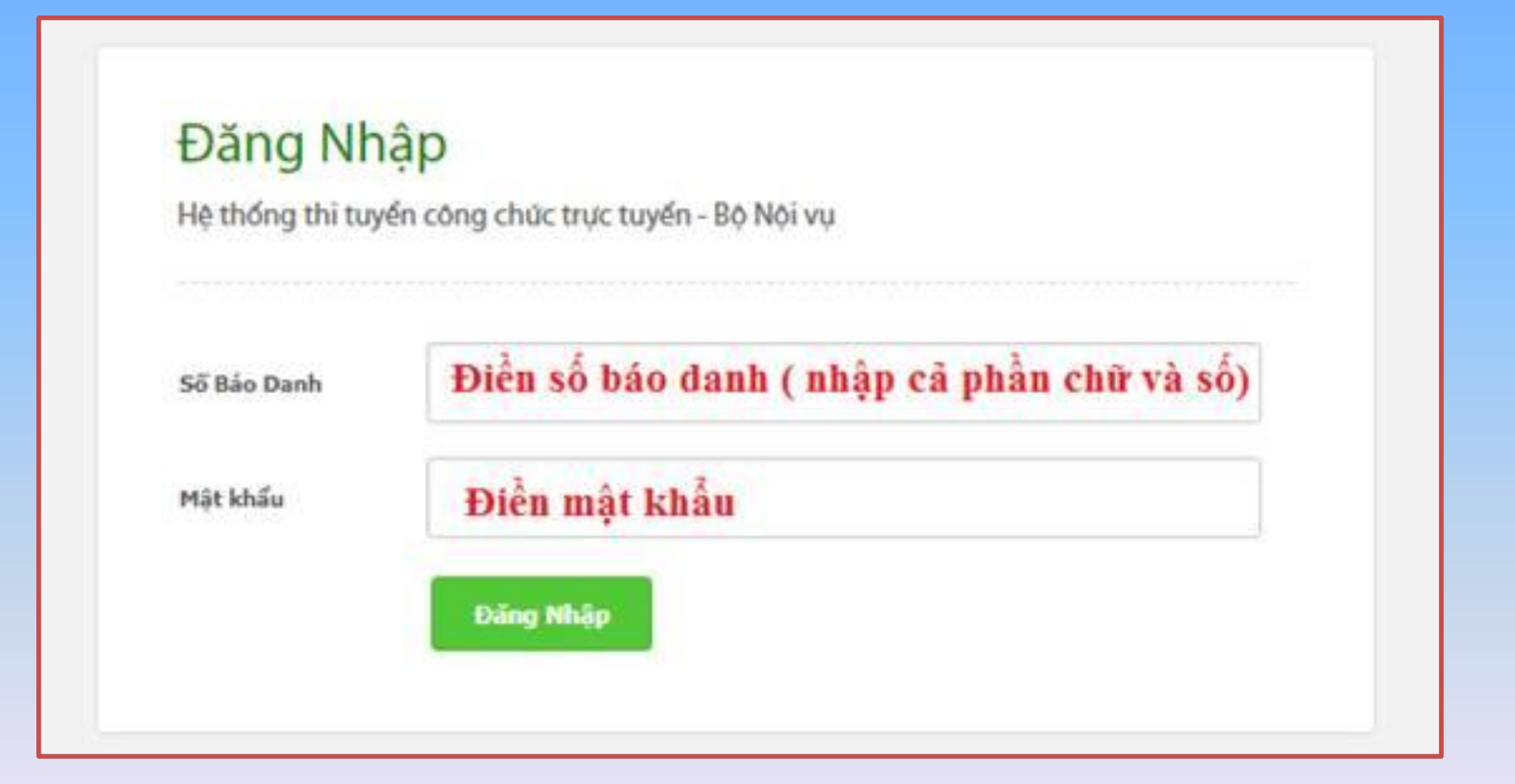

#### **GIAO DIỆN LÀM BÀI CỦA THÍ SINH**

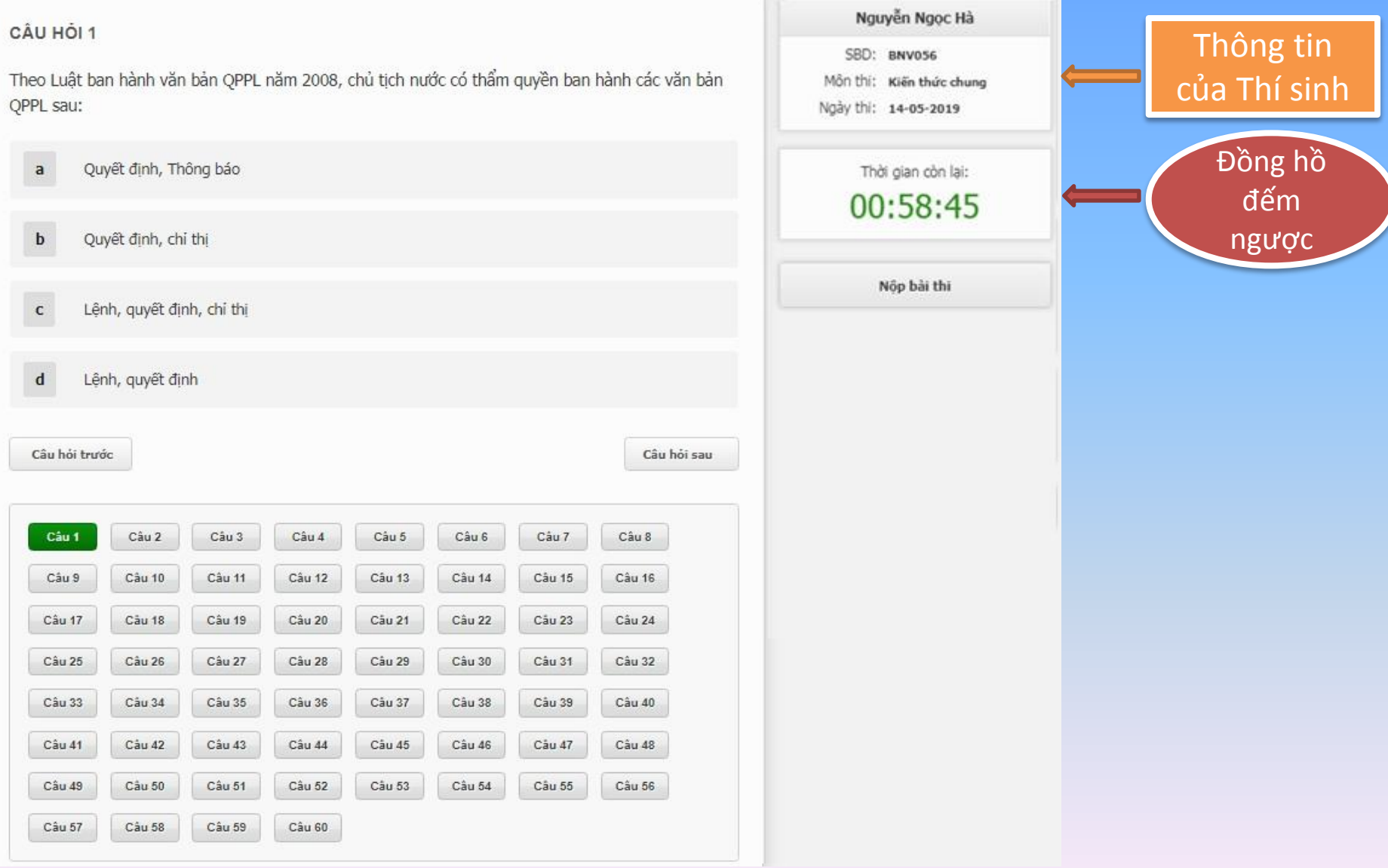

#### **GIAO DIỆN LÀM BÀI CỦA THÍ SINH**

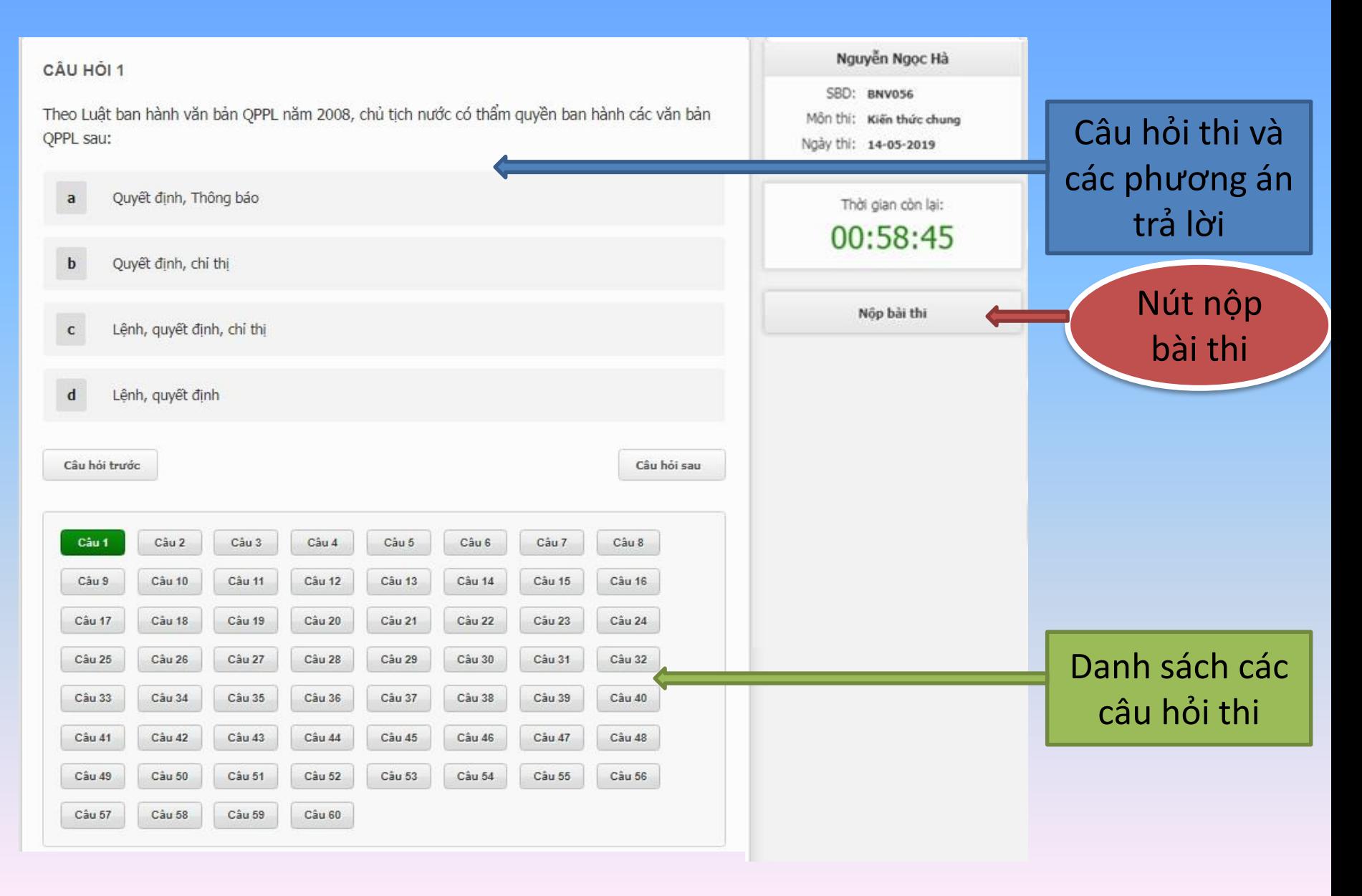

## **CÁCH LÀM BÀI TRÊN MÁY**

**Thí sinh làm bài bấm chọn trực tiếp vào đáp án** 

**Chọn nút chuyển câu hỏi khác hoặc chọn tại nút có số câu tại bảng danh sách**

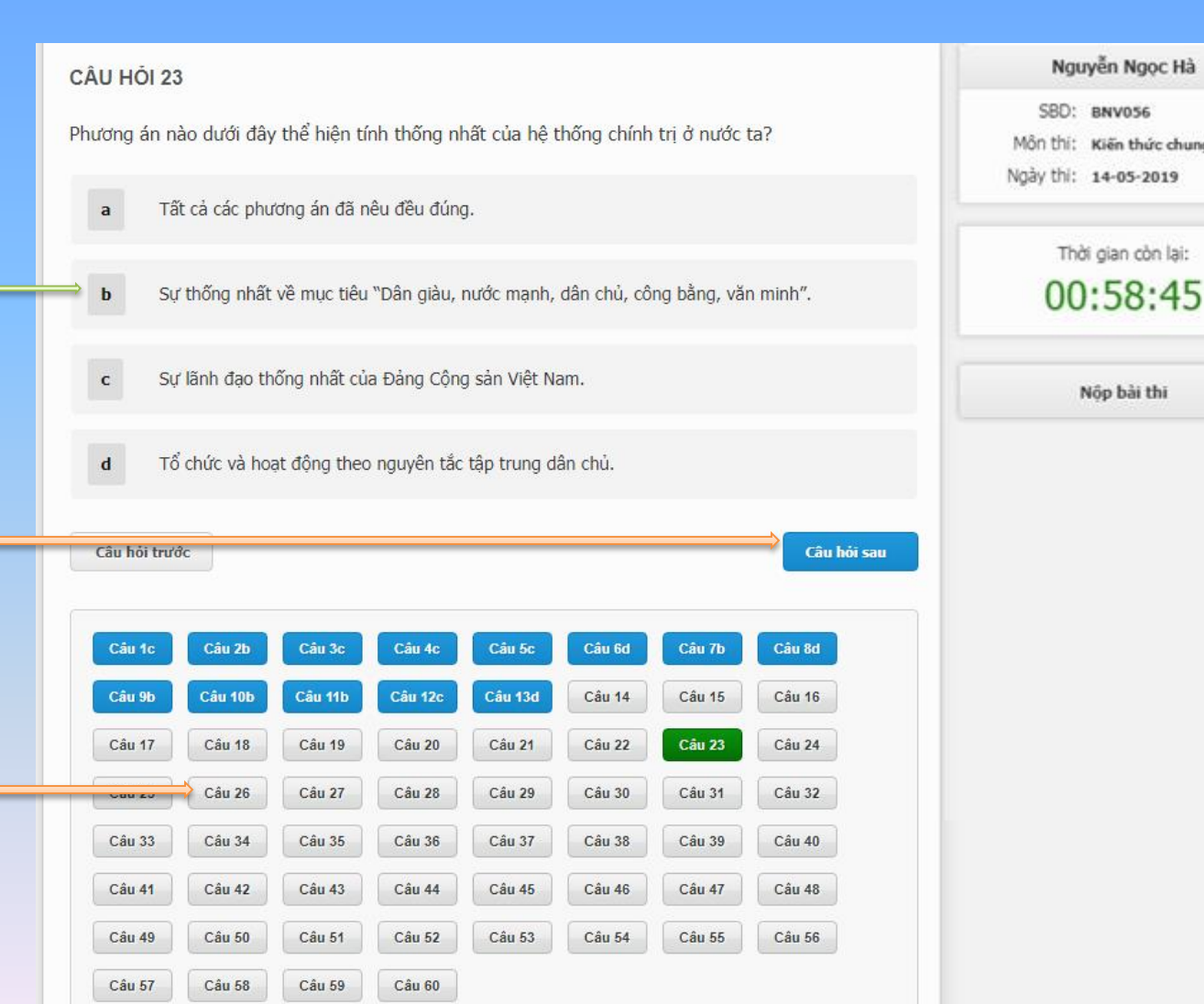

chung

lair

### **ĐỔI MÀU CÂU HỎI**

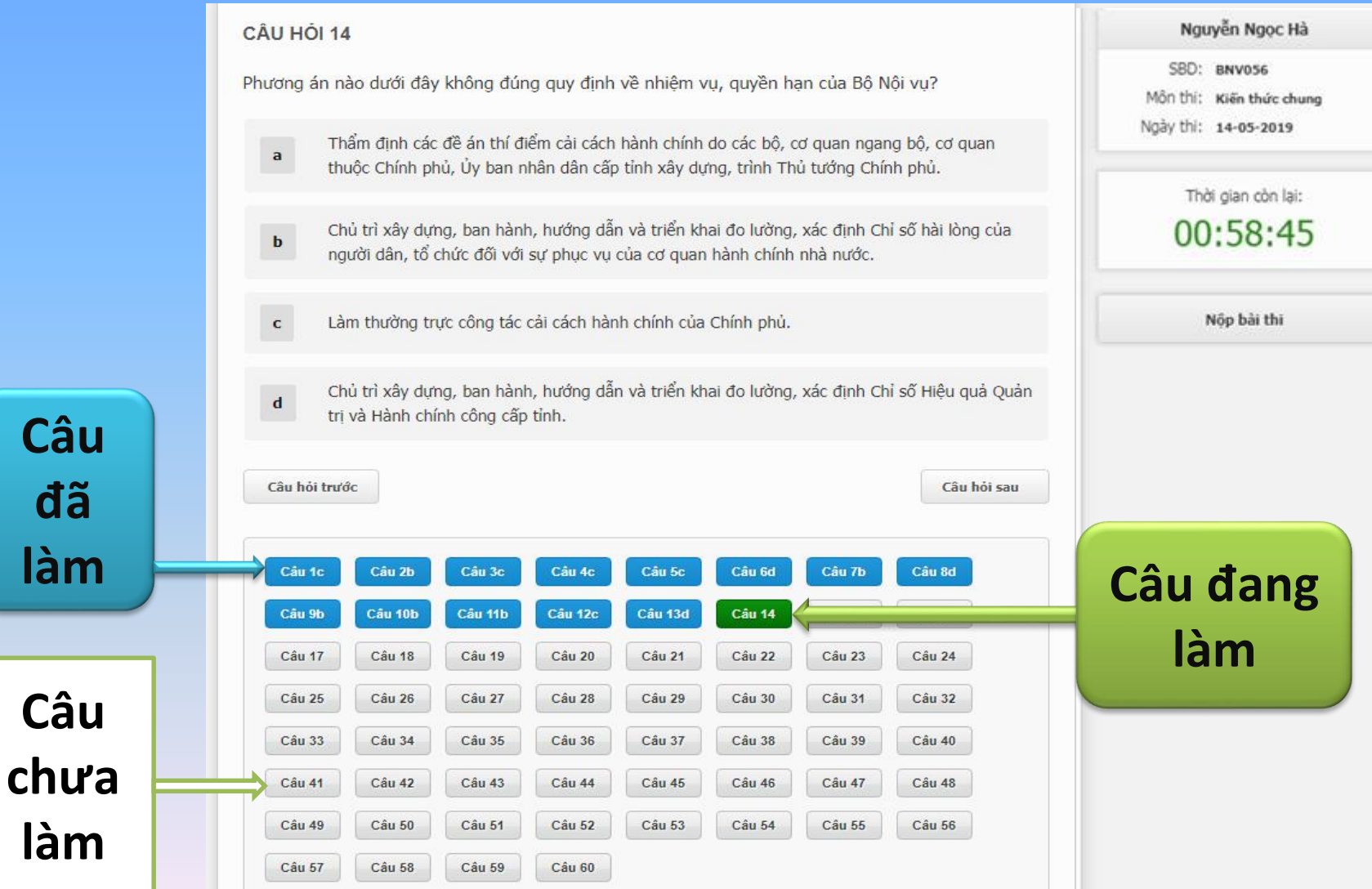

## **NỘP BÀI THI**

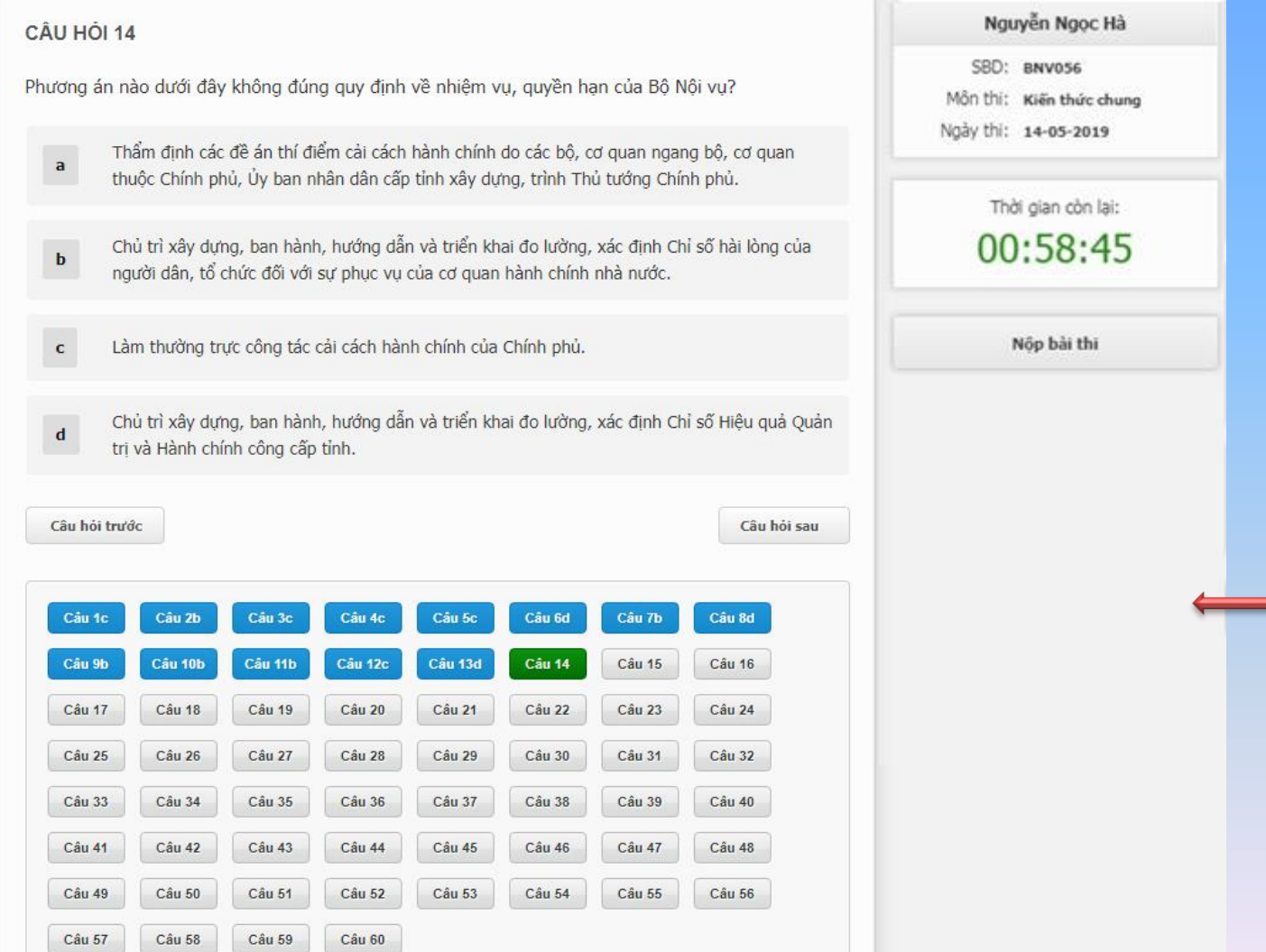

**Sau khi làm bài xong, thí sinh chọn vào nút NỘP BÀI THI.**

### HIỆN CẢNH BÁO CHO THÍ SINH

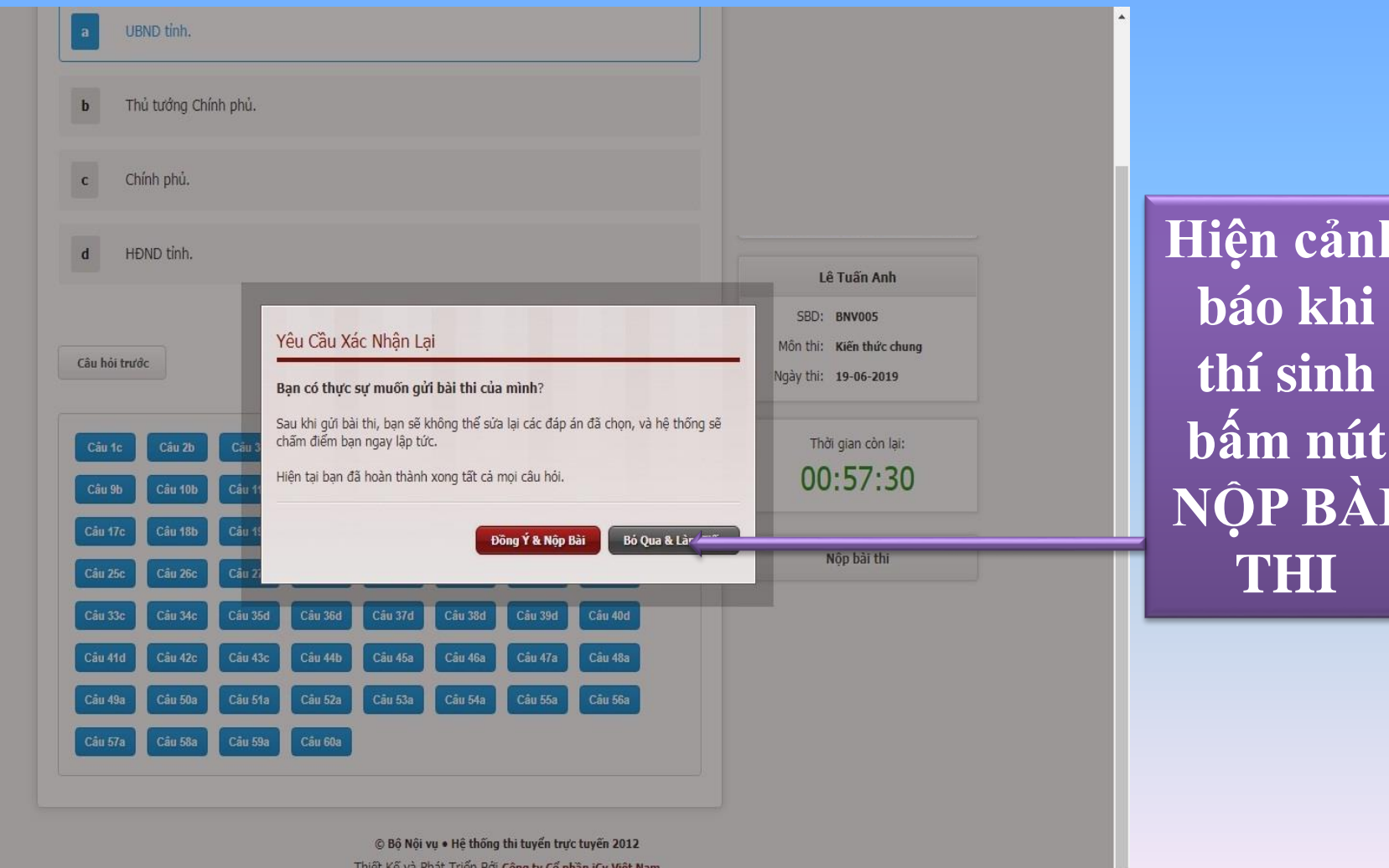

#### **GIAO DIỆN SAU KHI NỘP BÀI THI**

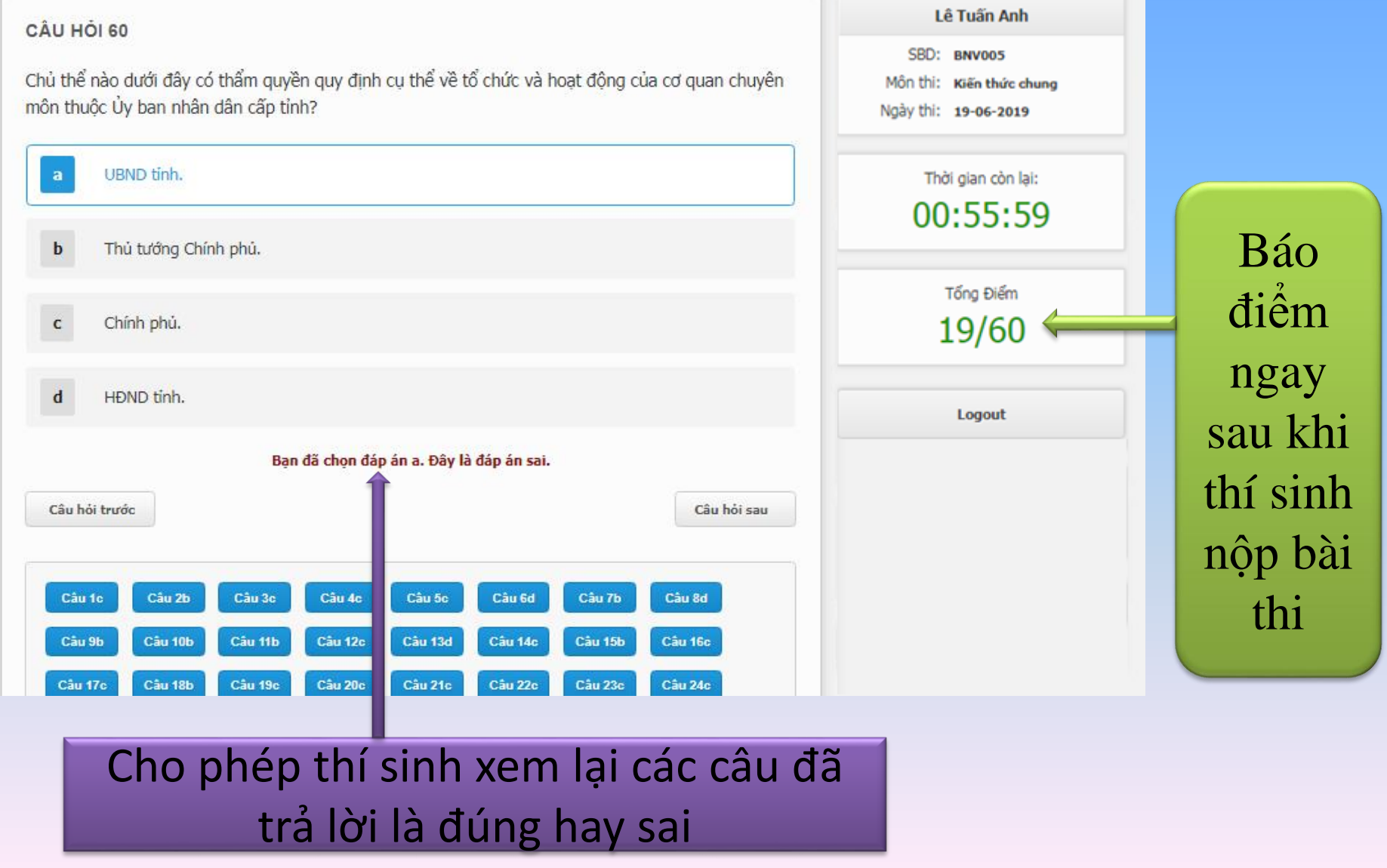

## **TIẾNG ANH TRẮC NGHIỆM**

**Thí sinh làm bài bấm chọn trực tiếp vào đáp án** 

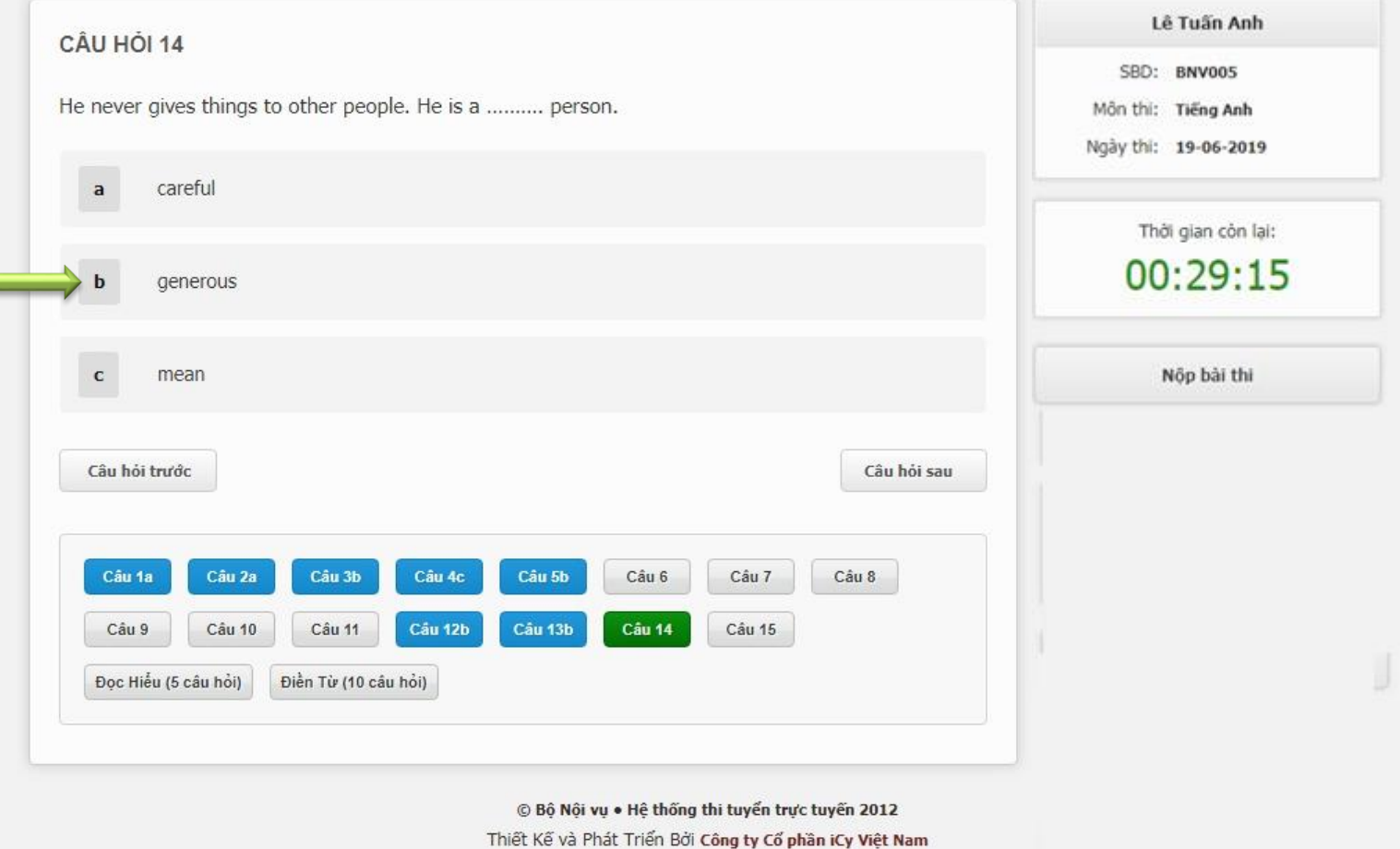

## **TIẾNG ANH ĐỌC HIỂU**

"Expensive Dogs"

 $\mathbf b$ 

 $\mathbb{R}^n$ 

#### **CÂU HỘI 16**

Câu hỏi trước

Câu 1a

Câu 9

#### **Rich Dogs**

When wealthy people pass away, they usually leave instructions for what to do with the money or property that they leave behind. Often, the money and pro rich pet owners lea For example, there owner passed awa million). Then then rich, but is also far she rescued her ov husband, from a h to Flossie. Of coun Flossie is the owne

It may seem stran Flossie is not the o bought his home fi house. However, t has about \$200 mi He inherited the m fortune of a Germa

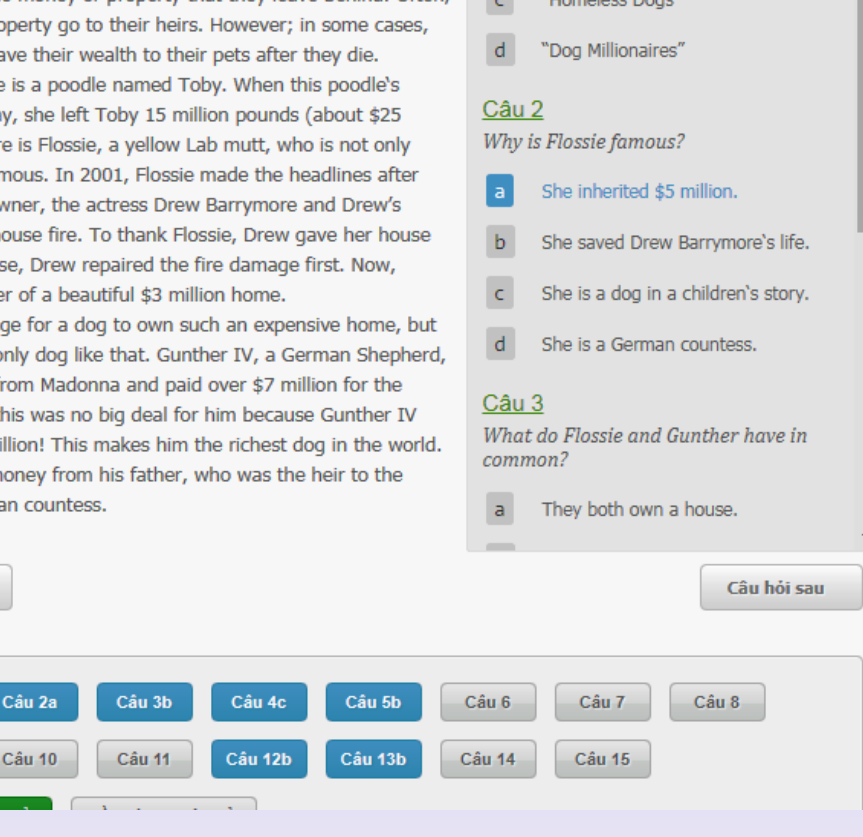

Lê Tuấn Anh SBD: BNV005 Môn thi: Tiếng Anh Ngày thi: 19-06-2019 Thời gian còn lại:  $00:29:15$ Nốp bài thi

Kéo thanh trượt để chọn câu hỏi nhỏ và phương án trả lời

## **TIẾNG ANH ĐIỀN TỪ**

 $\overline{a}$ can

 $\mathbf b$ 

 $\mathsf{d}$ is

Câu 5

 $a^{\dagger}$ 

 $\mathbf{b}$ 

 $\bar{\mathsf{C}}$ 

has

ought

staying

spending

leaving

beina

#### CÂU HỎI 17

For many young people sport is a popular part of school life and (1) .......... in one of the school teams and playing in matches is very important. (2) ......... someone is in a team, it means a lot of extra practice and often spending a Saturday or Sunday away (3).......... home, as many matches are played then.

It (4) ......... also involve travelling to other towns to play against other school teams and then (5).......... on after the match for a meal or a drink. Some parents, friends or other students will travel with the team to support (6).......... own side.

When a school team wins a match it is the whole school which feels proud, (7).......... only the players. It can also mean that a school (8) .......... well-known for being good at certain sports and pupils from that school may end up playing (9).......... national and international teams so that the school has some really (10) ......... names associated with it!

Câu hỏi trước

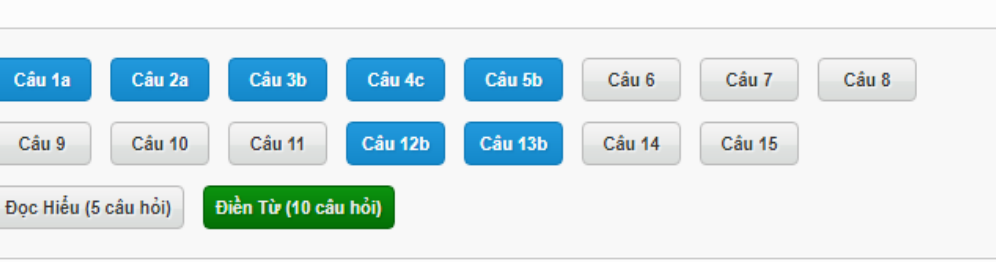

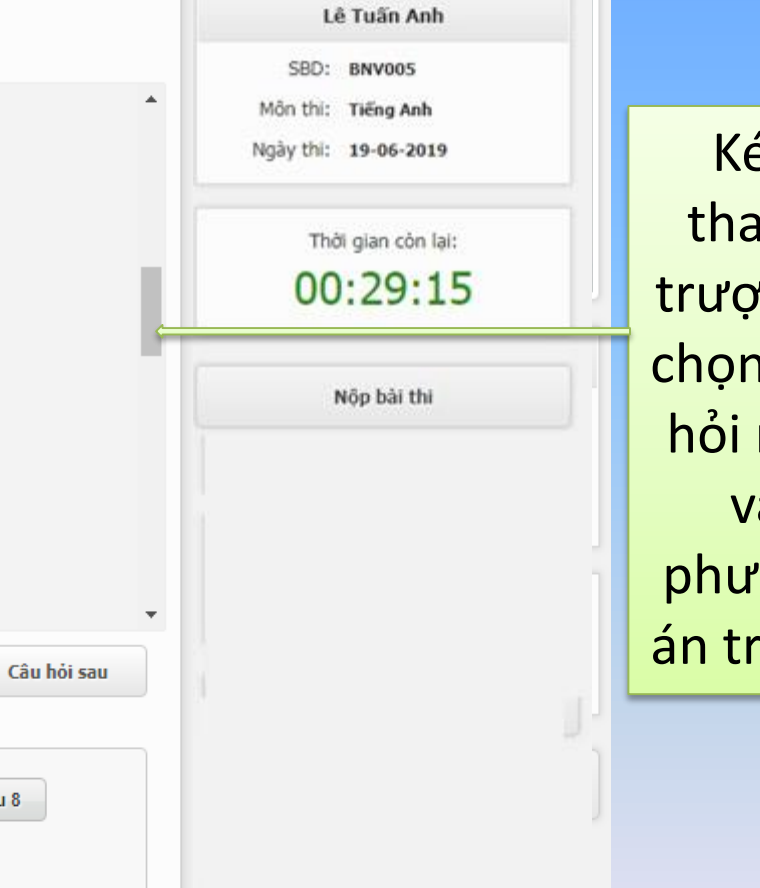

 $\mathbf{\dot{O}}$ thanh rt để າ câu nhỏ và 'ơng a lời

#### **CÁC NỘI DUNG THÍ SINH CẦN NHỚ KHI LÀM BÀI THI**

- Đăng nhập bằng Số báo danh gồm cả chữ và số.
- Lựa chọn câu hỏi, lựa chọn phương án trả lời.
- Có thể chọn câu hỏi dễ làm trước, khó làm sau.
- Có thể chọn lại các đáp án trước khi hết giờ thi.
- Lưu ý thời gian trên đồng hồ đếm ngược để hoàn thành bài thi.
- Xem kết quả thi hiển thị trên màn hình và xem lại các đáp án là đúng/sai sau khi nộp bài thi.

# XTR CATT O'R Chúc Các ARD/Ch! TIJJ ĐẠT KẾT QUẢ CAO!

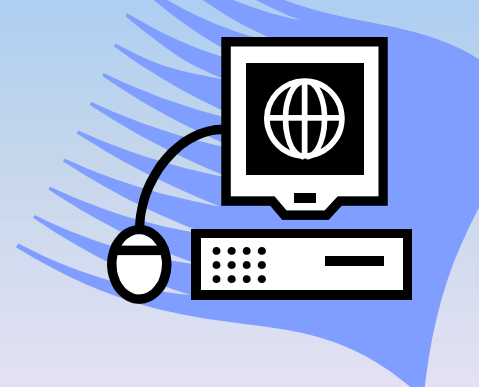